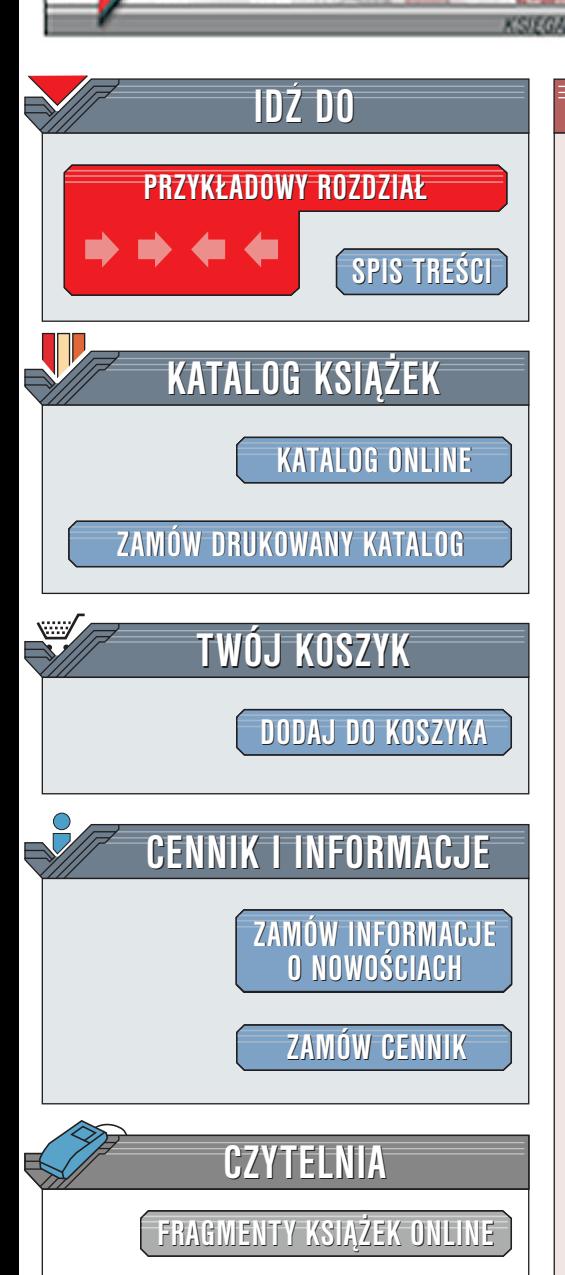

Wydawnictwo Helion ul. Chopina 6 44-100 Gliwice tel. (32)230-98-63 [e-mail: helion@helion.pl](mailto:helion@helion.pl)

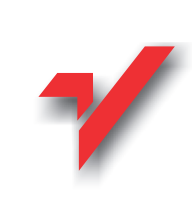

# Delphi. Almanach

elion.p

Autor: Ray Lischner ISBN: 83-7197-469-8 Tytuł oryginału: [Delphi in a Nutshell. A Desktop Quick](http://www.amazon.com/exec/obidos/ASIN/1565926595/002-8032859-2469667) Format: B5, stron: około 560 **[Reference](http://www.amazon.com/exec/obidos/ASIN/1565926595/002-8032859-2469667)** 

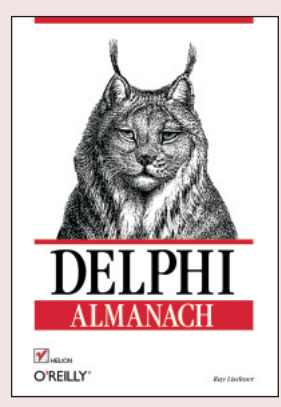

Najnowszy produkt firmy Borland -- Delphi 6 -- jest kolejna wersia jednego z najpopularniejszych środowisk programistycznych typu RAD dla platformy Windows. Obsługując takie standardy, jak: XML, SOAP, XSL oraz serwisy sieci Web dla różnych platform Microsoft .Net oraz BizTalk z Sun Microsystems ONE zapewnia pełną skalowalność tego typu aplikacji. Delphi 6 zawiera też technologie: BizSnap (wspomagającą integrację działań B2B - Business-to-Bussines - poprzez tworzenie połączeń XML/SOAP Web Services), WebSnap oraz DataSnap, które pomogą użytkownikom tworzyć internetowe aplikacje Web Services, zarówno po stronie serwera, jak i klienta. Dzięki współpracy Delphi 6 z Borland Kylix - pierwszym środowiskiem programistycznym typu RAD dla Linuksa – jego użytkownicy moga wykorzystać jeden kod źródłowy aplikacji dla platformy Windows i Linux. Kylix zawiera ten sam zestaw narzędzi, takich jak: formularz, Inspektor obiektów, debugger i kompilator. Ponadto biblioteka komponentów Kyliksa -- CLX -- została opracowana na wzór tradycyjnej biblioteki VCL.

Pierwsze rozdziały wprowadzają do Object Pascala oraz modelu obiektowego Delphi. W nastepnej kolejności omawiany jest kluczowy mechanizm środowiska -- RTTI -- czesto bardzo słabo dokumentowany w innych publikaciach, takich jak oficialne pliki pomocy Delphi. Książka zawiera również rozdział poświęcony programowaniu współbieżnemu w Delphi oraz tworzeniu aplikacji wielowątkowych.

Sednem niniejszej pozycji jest kompletny, uporządkowany alfabetycznie spis elementów języka Delphi (słów kluczowych, procedur, funkcji, operatorów, zmiennych, stałych, klas, interfejsów). Dla każdego elementu języka podawana jest: ו'<br>●

- "  $\bullet$  składnia
- "  $\bullet$  opis
- " • lista argumentów przyjmowanych przez funkcję lub procedurę

- " • wskazówki i porady – praktyczny opisu użycia danej cechy języka w rzeczywistym programie
- " • krótkie przykład
- wskazania pokrewnych elementów jêzyka

Niezależnie od własnego doświadczenia w Delphi, ksiażka ta jest pozycja, po która programista będzie nieustannie sięgał podczas swojej pracy. Jej treść pozwoli poznać najistotniejsze cechy jezyka oraz bedzie stanowić użyteczna pomoc przy rozwiazywaniu problemów we własnych programach.

# Spis treści

<span id="page-1-0"></span>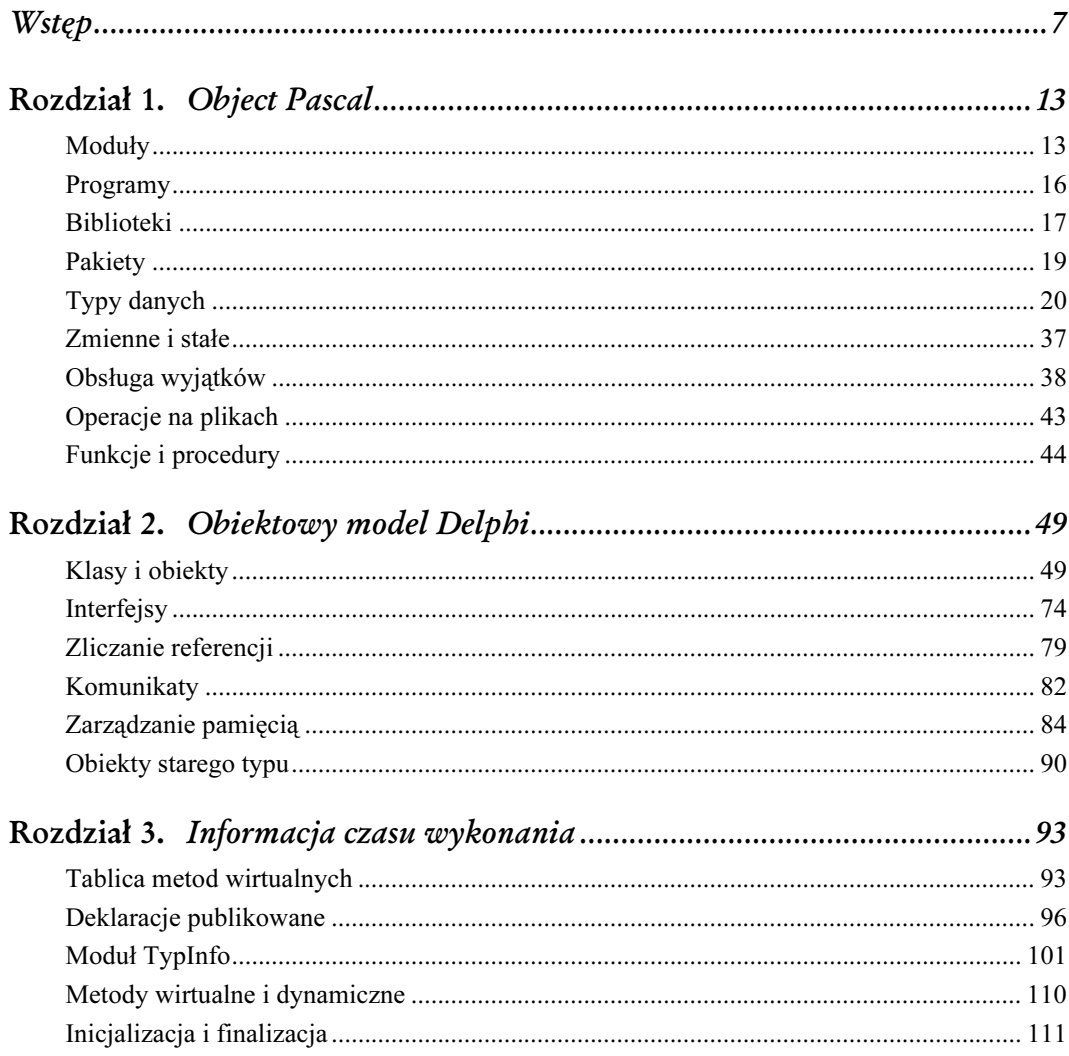

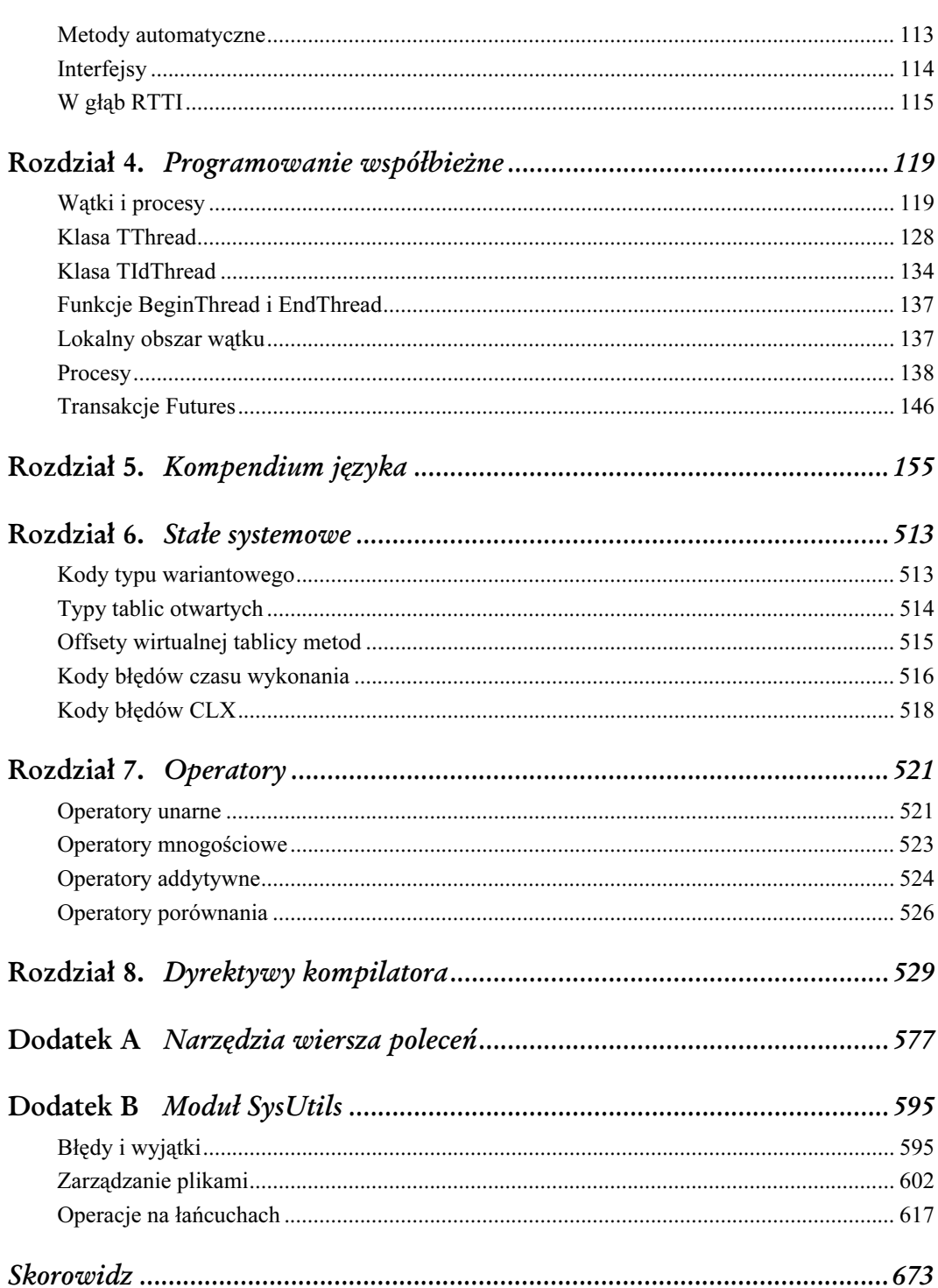

 $\frac{2}{2}$ 

# 5

# Kompendium języka

<span id="page-3-0"></span>Niniejszy rozdział zawiera kompendium języka. Tutaj znaleźć można każde słowo kluczowe, dyrektywę, funkcję, procedurę, zmienną, klasę, metodę oraz właściwość, będące częścią języka Object Pascal. Większość z tych elementów jest zdefiniowana w module System, natomiast niektóre w module SysInit oraz Variants. Moduły te są automatycznie włączane do każdego modułu Delphi. Należy pamiętać, że Object Pascal nie rozróżnia wielkich i małych liter, z jedynym wyjątkiem, dotyczącym procedury Register (dla zapewnienia zgodności z Builderem C++).

Dla wygody Czytelnika numery błędów czasu wykonania połączone zostały z odpowiednimi nazwami klas wyjątków. Moduły System oraz SysUtils przekształcają błędy w wyjątki. Często można usłyszeć, że wyjątki nie są częścią prawdziwego języka Object Pascal, jednak w obecnej wersji Delphi w dużej mierze przestało to być prawdą. Ze względu na powszechne użycie modułów System oraz SysUtils programiści Delphi znacznie lepiej posługują się wyjątkami niż numerami błędów.

Każdy element tego rozdziału należy do jednej z kilku kategorii, opisanych poniżej:

#### Dyrektywa

Dyrektywa jest identyfikatorem, mającym specjalne znaczenie dla kompilatora, ale tylko w specyficznym kontekście. Poza tym kontekstem programista może swobodnie używać nazw dyrektyw jako zwykłych identyfikatorów. Edytor kodu źródłowego stara się pomagać programiście poprzez wytłuszczanie dyrektyw, gdy są one używane w odpowiednim kontekście, oraz drukowanie ich standardową czcionką, gdy mają charakter zwykłych identyfikatorów. Ponieważ jednak niektóre zasady języka dotyczące dyrektyw są bardzo złożone, czasem edytor po prostu myli się w swoich przewidywaniach.

#### Funkcja

Nie wszystkie funkcje są w rzeczywistości funkcjami; niektóre z nich są wbudowane w kompilator. Różnica nie jest na ogół istotna, ponieważ funkcje wbudowane wyglądają i działają tak, jak zwykłe funkcje, z tą różnicą, iż nie można pobrać ich adresu. Opisy zastosowane w tym rozdziale informują, które funkcje są wbudowane, a które nie.

#### Interfejs

Deklaracja standardowego interfejsu.

#### Słowo kluczowe

156

Słowo kluczowe jest zarezerwowanym identyfikatorem, którego znaczenie jest określane przez kompilator Delphi. Słów kluczowych nie można używać jako nazw zmiennych, metod lub typów.

#### Procedura

Podobnie jak w przypadku funkcji, niektóre procedury są wbudowane w kompilator, zatem nie można wyznaczyć ich adresu. Pewne procedury (np. Exit) zachowują się tak, jakby były wyrażeniami języka, ale nie są zarezerwowanymi słowami kluczowymi. Używa się ich w taki sam sposób, jak zwykłych procedur.

#### Typ

Niektóre z typów są wbudowane w kompilator, ale wiele z nich jest jawnie zdefiniowanych w module System lub Variants.

#### Zmienna

Większość zmiennych zdefiniowanych w języku Object Pascal to zmienne typów prostych, zawarte w modułach System, SysInit oraz Variants. Różnica pomiędzy tymi modułami polega na tym, że zmienne w module System są współdzielone przez wszystkie moduły wchodzące w skład aplikacji, natomiast SysInit oraz Variants są przekazywane każdemu modułowi jako odrębna kopia. Brak tej wiedzy może doprowadzić do wielu nieporozumień podczas programowania. Inne zmienne (Self i Result) są wbudowane w kompilator i posiadają specjalne przeznaczenie.

# Abs (funkcja)

#### Składnia

function Abs(Number: typ numeryczny): typ numeryczny;

#### Opis

Funkcja Abs oblicza i zwraca wartość bezwzględną z argumentu. Jest wbudowana w kompilator.

#### Wartość zwracana

- Jeżeli argument jest typu całkowitego, Abs sprawdza, czy wartość jest ujemna i w razie potrzeby neguje ją. W zależności od argumentu, typem zwracanym jest Integer lub Int64.
- Dla wartości zmiennoprzecinkowych Abs zeruje bit znaku, pozostawiając bez zmian wszystkie pozostałe bity, ujemne zero i ujemna nieskończoność stają się dodatnim zerem i dodatnią nieskończonością. Nawet jeśli wartością nie jest liczba, wynikiem będzie oryginalna wartość z bitem znaku ustawionym na zero.
- Jeżeli argument jest typu Variant, Delphi konwertuje go na liczbę zmiennoprzecinkową i zwraca jej wartość bezwzględną typu zmiennoprzecinkowego (nawet jeśli wartość Variant ma charakter całkowity).

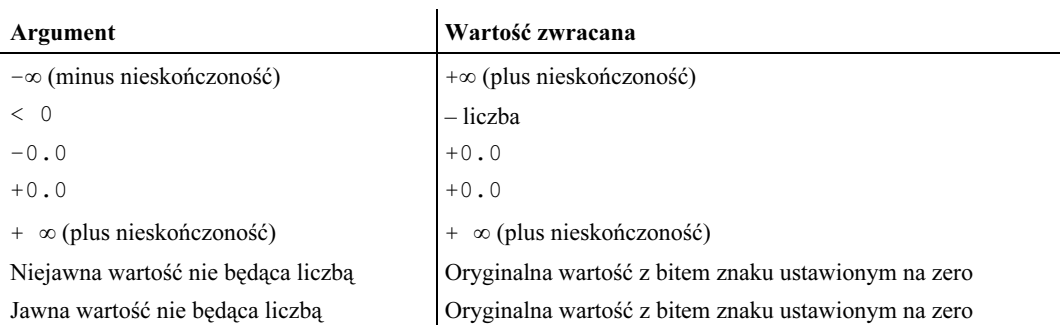

Double, Extended, Int64, Integer, Single

# Absolute (dyrektywa)

#### Składnia

```
var Deklaracja absolute Wyrażenie stałe;
var Deklaracja absolute Zmienna;
```
#### Opis

Dyrektywa absolute nakazuje Delphi zapisanie zmiennej pod określonym adresem w pamięci. Adresem może być wartość numeryczna lub nazwa zmiennej. W drugim przypadku adres jest taki sam, jaki użyty został dla zmiennej. Dyrektywa absolute może być stosowana w odniesieniu do zmiennych globalnych i lokalnych.

#### Wskazówki i porady

- Odradza się stosowanie dyrektywy absolute, o ile nie jest to naprawdę konieczne. W zamian należy stosować rekordy wariantowe, które są mniej błędogenne oraz łatwiejsze w czytaniu i rozumieniu.
- Dyrektywę absolute należy stosować zamiast rekordów wariantowych, jeżeli nie można w rozsądny sposób zmienić typu zmiennej. Na przykład z dyrektywy absolute może skorzystać procedura, która musi zmieniać sposób interpretacji swojego argumentu.
- Dyrektywa absolute z adresem numerycznym jest pozostałością z Delphi 1 i nie ma żadnego rzeczywistego zastosowania w nowszych, 32-bitowych systemach operacyjnych.

#### Przykład

Przykład użycia dyrektywy absolute znaleźć można w opisie typów Extended oraz Double.

#### Patrz również

Record, Var

# Abstract (dyrektywa)

#### Składnia

```
Deklaracja metody wirtualnej; virtual; abstract;
procedure NazwaProcedury; virtual; abstract;
```
#### Opis

Dyrektywa abstract stosowana jest w połączeniu z metodami wirtualnymi oraz dynamicznymi i oznacza, że metoda nie ma swojej implementacji. Kompilator rezerwuje miejsce w tablicy metod wirtualnych lub przypisuje numer metody dynamicznej. Metoda abstrakcyjna powinna zostać zaimplementowana w klasie potomnej. Dyrektywa abstract umieszczana jest za dyrektywami virtual, dynamic i override.

#### Wskazówki i porady

- Jeżeli klasa potomna nie przesłania metody abstrakcyjnej, należy ją ominąć w deklaracji klasy lub zadeklarować z użyciem dyrektyw override i abstract (w takiej kolejności). Zalecana jest druga metoda, ponieważ w jasny sposób dokumentuje intencję programisty: nieimplementowania metody. W przeciwnym wypadku osoba czytająca kod programu może mieć trudności ze zrozumieniem, dlaczego metoda nie występuje w klasie.
- Jeżeli programista próbuje skonstruować obiekt na podstawie klasy zawierającej metodę abstrakcyjną, kompilator generuje ostrzeżenie. Zazwyczaj ostrzeżenie tego typu informuje o jednym z możliwych błędów: (1) programista zapomniał zaimplementować metodę abstrakcyjną w klasie potomnej lub (2) usiłuje stworzyć egzemplarz klasy bazowej, podczas gdy powinien stworzyć egzemplarz klasy potomnej.
- W przypadku stworzenia egzemplarza klasy bazowej i odwołania się do jednej z jej metod abstrakcyjnych, Delphi wywołuje procedurę AbstractErrorProc lub generuje błąd czasu wykonania o numerze 210 (EAbstractError).

#### Patrz również

AbstractErrorProc, class, dynamic, override, virtual

# AbstractErrorProc (zmienna)

#### Składnia

```
var AbstractErrorProc: Pointer;
procedure ProceduraObslugiBledu;
begin ... end;
AbstractErrorProc := @ProceduraObslugiBledu;
```
#### Opis

Kiedy wywołana zostanie metoda abstrakcyjna obiektu pochodzącego z klasy bazowej (w której metoda ta nie jest implementowana), Delphi wywołuje procedurę wskazywaną przez zmienną AbstractErrorProc. Jeżeli AbstractErrorProc zawiera nil, generowany jest błąd czasu wykonania o numerze 210 (EAbstractError). Jeśli wskaźnik jest różny od nil, powinien wskazywać punkt wejścia do bezargumentowej procedury obsługi błędu.

#### Wskazówki i porady

 Moduł SysUtils przypisuje zmiennej AbstractErrorProc procedurę generującą wyjątek EAbstractError, zatem w większości aplikacji ustawianie tej zmiennej nie jest wymagane. W przypadku zdefiniowania własnej procedury obsługi dla błędów metod abstrakcyjnych, należy pamiętać o wygenerowaniu wyjątku; jeżeli procedura wykona się normalnie, Delphi zatrzyma program.

#### Patrz również

Abstract, AssertErrorProc, ErrorProc, ExceptProc, Halt

# AcquireExceptionObject (funkcja)

#### Składnia

function AcquireExceptionObject: Pointer;

#### Opis

W momencie gdy klauzule try-except kończą obsługę wyjątku, Delphi automatycznie zwalnia obiekt wyjątku. Funkcja ta interpretuje obsługę wyjątku w taki sposób, aby obiekt wyjątku został przekazany do głównego wątku aplikacji, co zapobiega jego przedwczesnemu zwolnieniu przez Delphi. AcquireExceptionObject zwiększa licznik referencji obiektu wyjątku, więc nie jest on automatycznie zwalniany. Kiedy aplikacja wywołuje AcquireExceptionObject, odpowiedzialną za zwolnienie obiektu wyjątku staje się procedura ReleaseExceptionObject.

```
// Funkcja przechwytuje wyjątki i zapisuje w liście RaiseListPtr^
function AcquireExceptionObject: Pointer;
begin
   if RaiseListPtr <> nil then
  begin
   // Kiedy aplikacja wygeneruje wyjątek, zapisuje jego obiekt
   // w RaiseListPtr^.
   // Następnie ustawia referencję obiektu na
   // nil w zawartości wyjątku, aby zapobiec przedwczesnemu
   // zwolnieniu obiektu przez Delphi.
   Result := PRaiseFrame(RaiseListPtr)^.ExceptObject;
    PRaiseFrame(RaiseListPtr)^.ExceptObject := nil;
   end
   else
    Result := nil;
end;
```
#### Patrz również

ReleaseExceptionObject

# AddModuleUnloadProc (procedura)

#### Składnia

```
procedure AddModuleUnloadProc (Proc: TModuleUnloadProc);
procedure NazwaProcedury(HInstance: THandle);
begin ... end;
AddModuleUnloadProc(NazwaProcedury);
AddModuleUnloadProc(TModuleUnloadProcLW(Proc));
```
#### Opis

Delphi przechowuje listę pakietów, z których składa się aplikacja. W chwili usuwania z pamięci pakietu wywoływana jest seria procedur, z których każda otrzymuje uchwyt biblioteki DLL. Programista może dodać własną procedurę do nagłówka listy poprzez przypisanie jej adresu do AddModuleUnloadProc. Procedury usuwania modułów z pamięci są również wywoływane podczas wychodzenia z aplikacji.

AddModuleUnloadProc jest rzeczywistą procedurą.

#### Przykład

```
// Serwer grafiki zarządza zasobami graficznymi.
// Kiedy aplikacja ładuje zasób graficzny, serwer sprawdza jego głębię
// kolorów i jeśli jest ona wyższa niż wyświetlana, tworzy nową kopię
// obiektu graficznego z głębią kolorów, odpowiadającą głębi
// wyświetlanej, po czym zwraca nowy obiekt graficzny. Zastosowanie
// renderowania wysokiej jakości
// daje lepsze rezultaty w porównaniu do metody dopasowywania
// kolorów stosowanej przez Windows.
// Podczas usuwania z pamięci modułu niezbędne jest zwolnienie
// wszystkich jego zasobów
type
  -<br>PResource = ^TResource;
   TResource = record
     Module: THandle;
     Resource: TGraphicsObject;
   case Boolean of
     True: (Name: PChar;);
     False: (ID: LongInt);
   end;
var
  List: TList;
procedure ByeBye(HInstance: THandle);
var
  I: Integer;
  Resource: PResource;
begin
   for I:= List.Count-1 downto 0 do
   begin
    Resource := List[I];
     if Resource.Module = HInstance then
     begin
       List.Delete(I);
```

```
 Resource.Resource.Free;
       Dispose(Resource);
     end;
   end;
end;
initialization
  List:= TList.Create;
   AddModuleUnloadProc(ByeBye);
finalization
  RemoveModuleUnloadProc(ByeBye);
  FreeAndNil(List);
end.
```
ModuleUnloadList, TModuleUnloadProcLW, PModuleUnloadRec, RemoveModuleUnloadProc, TModuleUnloadRec, UnregisterModule

# Addr (funkcja)

#### Składnia

```
function Addr(var X): Pointer;
Addr(Zmienna)
Addr(Procedura)
```
#### Opis

Funkcja Addr zwraca adres zmiennej lub procedury (funkcji). Typem zwracanym jest wskaźnik ogólnego przeznaczenia — Pointer. Nawet w przypadku użycia dyrektywy kompilatora \$T lub \$TYPEDADDRESS, Addr zwraca zawsze wskaźnik typu Pointer.

Podobne działanie do funkcji Addr ma operator @, z tą różnicą, że może zwrócić wskaźnik określonego typu (jeżeli włączona jest dyrektywa \$T lub \$TYPEDADDRESS).

Funkcja Addr jest wbudowana w kompilator.

#### Patrz również

Pointer, \$T, \$TYPEDADDRESS

# AllocMemCount (zmienna)

#### Składnia

```
var AllocMemCount: Integer;
```
#### Opis

AllocMemCount przechowuje liczbę bloków pamięci zaalokowanych przez Menedżera pamięci Delphi.

#### Wskazówki i porady

- Zmienna AllocMemCount nie jest w żaden sposób wykorzystywana przez Delphi ma charakter wyłącznie informacyjny. Zmiana jej wartości nie ma żadnego celu i nie przynosi żadnej szkody.
- Programista tworzący własny Menedżer pamięci powinien sprawdzić zawartość AllocMemCount przed wywołaniem SetMemoryManager. Zmienna AllocMemCount powinna być wyzerowana. Jeżeli jest inaczej, oznacza to, że domyślny Menedżer pamięci przydzielił przynajmniej jeden blok pamięci. W takiej sytuacji Delphi może próbować zwolnić tę pamięć przy użyciu Menedżera pamięci programisty. Jeżeli Menedżer pamięci nie jest przygotowany do rozwiązania takiej sytuacji, najbezpieczniej jest zatrzymać program.
- We własnym Menedżerze pamięci zmiennej AllocMemCount można przypisywać liczbę aktualnie przydzielonych bloków pamięci.
- W przypadku stosowania bibliotek DLL, AllocMemCount może nie odzwierciedlać bloków pamięci przydzielonych innym modułom. Korzystając z modułu ShareMem, można wywołać jego funkcję GetAllocMemCount w celu obliczenia liczby bloków pamięci przydzielonych wszystkim modułom używającym ShareMem.

#### Patrz również

AllocMemSize, Dispose, FreeMem, GetHeapStatus, GetMem, GetMemory, New, ReallocMem, SetMemoryManager

# AllocMemSize (zmienna)

#### Składnia

```
var AllocMemSize: Integer;
```
#### Opis

AllocMemSize przechowuje całkowity rozmiar w bajtach wszystkich bloków pamięci zaalokowanych przez Menedżera pamięci Delphi. Mówiąc inaczej, AllocMemSize reprezentuje rozmiar pamięci dynamicznej, używanej przez aplikację.

#### Wskazówki i porady

- Zmienna AllocMemSize nie jest używana w żaden sposób przez Delphi. Zmiana jej wartości, chociaż bezcelowa, jest nieszkodliwa.
- We własnym Menedżerze pamięci zmiennej AllocMemSize można przypisywać aktualny rozmiar pamięci zaalokowanej przez menedżera.
- W przypadku stosowania bibliotek DLL, AllocMemSize może nie odzwierciedlać bloków pamięci przydzielonych innym modułom. Korzystając z modułu ShareMem, można wywołać jego funkcję GetAllocMemSize w celu znalezienia liczby bloków przydzielonych wszystkim modułom używającym ShareMem.

AllocMemCount, Dispose, FreeMem, GetHeapStatus, GetMem, GetMemoryManager, New, ReallocMem, SetMemoryManager

# And (słowo kluczowe)

#### Składnia

```
Wyrażenie boolowskie and Wyrażenie boolowskie
Wyrażenie wartości całkowitej and Wyrażenie wartości całkowitej
```
#### Opis

Operator and wykonuje iloczyn logiczny, jeżeli jego operandy są typu boolowskiego, lub iloczyn bitowy, jeżeli operatory mają wartość całkowitą. Operandy całkowite mogą być dowolnego typu całkowitego, łącznie z Int64. Iloczyn logiczny zwraca fałsz (False), jeżeli wartość któregokolwiek operandu jest fałszem, i prawdę, jeżeli oba operandy mają wartość prawdziwą (True).

#### Wskazówki i porady

- W przeciwieństwie do standardowego języka Pascal, jeżeli operand po lewej stronie ma wartość fałszywą, Delphi nie oblicza wartości operandu po prawej stronie, ponieważ wynikiem całego wyrażenia logicznego jest fałsz. Programista może wymusić obliczanie wartości obu operandów przy użyciu dyrektyw kompilatora \$B lub \$BOOlEVAL.
- Operator and, działający na wartościach całkowitych, porównuje ze sobą kolejne pary bitów obu operandów i ustawia wynik na zero, jeżeli dowolny z nich jest zerem, lub jeden, jeżeli oba bity są jedynkami. Jeżeli jeden z operandów jest mniejszy od drugiego, zostaje powiększony przez dodanie zer na najbardziej znaczących bitach (z lewej strony). Wynikiem operacji jest liczba o rozmiarze większego z operandów.

#### Przykłady

```
var
   I, J: Integer;
   S: string;
begin
  I:= $F0;
  J:=% \sqrt{3}TWriteLn(I and J); // Wypisuje 128 ($80)
   // Zasada skracania operatora AND w następnym przykładzie
   // uniemożliwia Delphi odwołanie się do nieistniejącego elementu
   // łańcucha — S[1].
  S: = ' ';
  if (Lenqth(S) > 0) and (S[1] = 'X') then
     Delete(S, 1, 1);
end;
```
#### Patrz również

Boolean, ByteBool, LongBool, Not, Or, Shl, Shr, WordBool, Xor, \$B, \$BOOlEVAL

# AnsiChar (typ)

#### Składnia

type AnsiChar =  $#0..#255;$ 

#### Opis

Typ AnsiChar reprezentuje 8-bitowy rozszerzony znak ANSI. W bieżącej wersji Delphi typ Char jest zgodny z AnsiChar, jednak w kolejnych wersjach definicja tego typu może zostać zmieniona. AnsiChar pozostanie typem 8-bitowym, niezależnie od definicji typu Char.

#### Patrz również

AnsiString, Char, WideChar

# AnsiString (typ)

#### Składnia

type AnsiString;

#### Opis

Typ AnsiString jest długim łańcuchem (ze zliczaniem referencji), zawierającym znaki typu AnsiChar. Domyślnie Delphi traktuje typ string jako synonim typu AnsiString. Jeżeli jednak programista użyje dyrektywy kompilatora \$H- lub \$LONGSTRINGS, typ string stanie się takim samym typem, jak ShortString.

AnsiString jest przechowywany jako wskaźnik do rekordu, ale zamiast wskazywać początek tego rekordu, wskazuje początek jednego z jego pól (o nazwie Data), przechowującego faktyczne dane. Zawartość łańcucha poprzedzają pola Lenght i RefCount.

```
type
   // Poniżej znajduje się logiczna struktura typu AnsiString,
   // bez związku z jego rzeczywistą implementacją.
   TAnsiString = record
    RefCount: LongWord;
     Length: LongWord;
   Data: array<sup>[1</sup>..Length+1] of AnsiChar;
   end;
```
#### Wskazówki i porady

- Delphi zarządza czasem życia łańcuchów AnsiString poprzez zliczanie referencji. Jeżeli zajdzie taka potrzeba, licznikiem referencji można manipulować przy użyciu procedur Initialize i Finalize.
- Przypisanie łańcucha do zmiennej typu AnsiString powoduje skopiowanie wskaźnika do tego łańcucha i zwiększenie licznika referencji. Ponieważ Delphi stosuje semantykę kopiujprzy-zapisie, programista może traktować nową zmienną w taki sposób, jakby posiadała

własną kopię łańcucha. Jeżeli zawartość łańcucha, którego liczba referencji jest większa niż jeden, zostanie zmieniona, Delphi automatycznie utworzy unikatową kopię łańcucha i do niej wprowadzi modyfikacje.

 Każdy łańcuch pamięta swoją długość jako oddzielną wartość typu całkowitego. Długość łańcucha może zostać ustawiona przez wywołanie SetLength. Delphi automatycznie wpisuje na koniec łańcucha znak #0 (ale nie uwzględnia go w jego długości), umożliwiając tym samym zrzutowanie go na typ PChar, wymagany przez funkcje API Windows oraz inne wzorowane na języku C.

#### Patrz również

```
AnsiChar, Finalize, Initialize, Length, PChar, SetLength, SetString,
ShortString, String, WideString, $H, $LONGSTRINGS
```
# AnsiToUtf8 (funkcja)

#### Składnia

function AnsiToUtf8(const S: string): UTF8String;

#### Opis

Funkcja konwertuje łańcuch S typu string (zapisany w formacie ANSI) na łańcuch zgodny z typem UTF8String. Specyfiką kodowania UTF-8 (8-bitowy format Unicode) jest możliwość przesyłania kodów ANSI oraz ASCII praktycznie bez zmian. Tylko kody o numerach większych niż 127 podlegają modyfikacji. Dzięki temu np. polskie teksty nieznacznie powiększają swoją objętość.

#### Patrz również

```
AnsiChar, PChar, PUCS4Chars, ShortString, String, WideString, $H,
$LONGSTRINGS, UTF8String, Utf8ToAnsi, Utf8ToUnicode, UTF8Decode,
Utf8Encode, UnicodeToUtf8.
```
# Append (procedura)

#### Składnia

```
procedure Append(var F: TextFile);
```
#### Opis

Procedura Append otwiera istniejący plik tekstowy do zapisu, ustawiając się na jego końcu. Wszelkie dane są dopisywane na końcu pliku.

Procedura Append jest wbudowana w kompilator. Przykład jej użycia znaleźć można w opisie procedury AssignFile.

#### Błedy

- Jeżeli przed Append nie została wywołana procedura AssignFile, Delphi zgłasza błąd wejścia-wyjścia o numerze 102.
- Jeżeli z jakiegoś powodu plik nie może zostać otwarty, jako błąd wejścia-wyjścia zgłoszony zostaje kod błędu Windows.

#### Wskazówki i porady

 Procedura Append otwiera jedynie pliki tekstowe — nie można używać jej do otwierania plików określonego typu lub innych plików binarnych. Aby dopisać dane do pliku binarnego, należy wywołać procedurę Reset, a następnie przejść na koniec pliku.

#### Patrz również

```
AssignFile, CloseFile, Eof, IOResult, Reset, Rewrite, TextFile, $I,
SIOCHECKS
```
# ArcTan (funkcja)

#### Składnia

function ArcTan(Number: typ zmiennoprzecinkowy): Extended;

#### Opis

Funkcja ArcTan zwraca arcustangens z liczby Number (w radianach). ArcTan jest funkcją wbudowaną.

#### Wskazówki i porady

- Delphi automatycznie konwertuje argumenty typu Integer i Variant na typ zmiennoprzecinkowy. Aby przekonwertować argument typu Int64 na typ zmiennoprzecinkowy, należy dodać +0.0, np. 125 + 0.0.
- $\bullet$  Jeżeli wartością Number jest dodania nieskończoność, rezultatem jest  $\pi/2$  (lub mówiąc dokładnie, przybliżenie tej liczby); jeżeli Number jest ujemną nieskończonością, rezultatem jest przybliżenie liczby  $-\pi/2$ .
- Jeżeli Number jest niejawną wartością nienumeryczną, wynikiem jest Number.
- Jeżeli Number jest jawną wartością nienumeryczną, ArcTan zgłasza błąd czasu wykonania nr 6 (EInvalidOp).

#### Patrz również

Cos, Sin

# Array (słowo kluczowe)

#### Składnia

```
type Nazwa = array[typ indeksu] of typ bazowy; // tablica
                                                               // statyczna<br>// tablica
type Nazwa = array[typ indeksu, \ldots] of typ bazowy;
                                                               // statyczna<br>// tablica
type Nazwa = array of type bazowy;// dynamiczna<br>Nazwa: array of typ bazowy // tablica otwarta jako parametr
                                    // tablica otwarta jako parametr
// funkcji/procedury<br>Nazwa: arrav of const // wariantowa tablic.
                                    // wariantowa tablica otwarta jako parametr
                                     // funkcji/procedury
```
#### Opis

Delphi posiada kilka różnych typów tablic: tablice statyczne, dynamiczne i otwarte.

- Tablica statyczna jest tradycyjną tablicą języka Pascal. Indeks tablicy musi być typu porządkowego. Tablica może posiadać wiele indeksów (wymiarów). Rozmiar tablicy statycznej nie może zostać zmieniony w trakcie wykonania programu.
- Tablica dynamiczna jest tablicą o indeksie typu Integer, której rozmiar może się zmieniać w trakcie wykonania programu. Dolną granicą indeksu jest zawsze zero, natomiast granica górna jest ustawiana przez procedurę SetLength. Aby skopiować tablicę dynamiczną, należy wywołać procedurę Copy. Przypisanie tablicy dynamicznej skutkuje przypisaniem jedynie referencji do tablicy bez przepisywania jej zawartości. Do zarządzania czasem życia tablic dynamicznych Delphi używa mechanizmu zliczania odwołań. W przypadku tablic dynamicznych nie jest stosowana zasada kopiuj-przy-zapisie (jak ma to miejsce dla łańcuchów).
- Parametrem procedury (funkcji) może być tablica otwarta. Procedurze można przekazać dowolną statyczną lub dynamiczną tablicę. Delphi przekazuje dodatkowy, ukryty parametr, stanowiący górną granicę tablicy. Procedura (funkcja) nie może zmienić rozmiaru tablicy dynamicznej, przekazywanej jako tablica otwarta. Niezależnie od typu indeksu rzeczywistej tablicy, parametr w postaci tablicy otwartej używa typu Integer dla indeksu z zerem jako dolną granicą.
- Specjalnym typem tablicy otwartej jest wariantowa tablica otwarta, deklarowana jako array of const. Każdy element takiej tablicy jest konwertowany na rekord TVarRec. Wariantowa tablica otwarta jest najczęściej stosowana w procedurach i funkcjach przyjmujących zmienną liczbę argumentów (do których należy między innymi funkcja Format z modułu SysUtils).
- Tablica elementów typu AnsiChar, Char lub WideChar ma specjalny charakter, kiedy indeks typu całkowitego rozpoczyna się od zera. Delphi traktuje taką tablicę jako łańcuch lub długi łańcuch (o ile nie zostanie wyłączona dyrektywa kompilatora \$EXTENDEDSYNTAX lub \$X) z jednym wyjątkiem — tablicy znaków nie można przekazać do procedury przez zmienną łańcuchową. Referencję tablicy można przekazać przez argument do procedury, która przyjmuje parametr typu PChar lub PWideChar. Delphi automatycznie przekazuje adres pierwszego znaku w takiej tablicy.
- Tablice przechowywane są w porządku kolumnowym najszybciej zmieniającym się indeksem jest zawsze pierwszy indeks od prawej strony.

Przykłady

```
...
  type
    TIntArray = array of integer;
  var
    Counter: Integer;
    TestInfo: string;
    Ints: TIntArray;
  implementation
\{SR, *dfm\}// Dołączenie komunikatu do pliku logowania.
 function Log(const Fmt: string; const Args: array of
                const):string; overload;
 begin
    Result:=Format(Fmt, Args);
  end;
  // Dołączenie losowej liczby do tablicy dynamicznej.
  // Ponieważ tablice dynamiczne i tablice otwarte używają tej samej
  // składni, dla parametru tablicy dynamicznej trzeba zastosować
  // specjalnie nazwany typ.
 procedure AppendRandomInt(var Ints: TIntArray);
 begin
     SetLength(Ints, Length(Ints) +1);
     Ints[High(Ints)] := Random(MaxInt);
  end;
  //------------------------------------------
  procedure TForm1.Button1Click(Sender: TObject);
    var I : Integer;
  begin
  / /
      for I := 1 to 10 do
      AppendRandomInt(ints);
      Form1.Edit1.Text := Log('Test: #%d: %s', [I, 'Login'])
                          +IntToStr(Ints[High(Ints)]);
  end;
  end.
```
#### Patrz również

Copy, High, Length, Low, PAnsiChar, PChar, PWideChar, SetLength, Slice, Type, TVarRec, \$EXTENDEDSYNTAX, \$X

### As (słowo kluczowe)

#### Składnia

```
Referencja obiektu as typ klasowy
Obiekt lub referencja interfejsu as typ interfejsu
```
#### Opis

Operator as konwertuje referencję obiektu na inny typ klasowy lub referencję interfejsu na inny typ interfejsu. Po prawej stronie operatora powinien występować typ klasowy lub typ interfejsu.

#### Wskazówki i porady

- Jeżeli obiekt lub referencja interfejsu zawiera nil, wynikiem będzie również nil.
- Zadeklarowana klasa obiektu musi być potomkiem lub rodzicem typu klasowego. Jeżeli referencja obiektu nie posiada odpowiedniego typu, kompilator generuje błąd. Jeżeli zadeklarowany typ jest poprawny, ale rzeczywisty typ obiektu w trakcie wykonania programu nie jest typem klasowym, Delphi generuje błąd czasu wykonania o numerze 10 (EInvalidCast).
- Użycie operatora as należy ograniczać jedynie do rzutowania typów referencji obiektów. Wyjątkiem od tej reguły są sytuacje, w których typ jest znany dzięki wcześniejszemu użyciu operatora is.
- Jeżeli typem docelowym jest interfejs, Delphi wywołuje metodę QueryInterface, przekazując jej jako pierwszy argument identyfikator GUID typu interfejsu. Jeżeli obiekt nie implementuje interfejsu, Delphi generuje błąd 23 (EIntfCastError).

#### Przykład:

```
// Gdy dowolne pole wyboru jest zaznaczone, uaktywnij przycisk OK.
// Poniższa procedura obsługi zdarzenia może zostać użyta dla
// kilku pól wyboru jednocześnie.
procedure TForm1.CheckBox1Click(Sender: TObject);
begin
   if (Sender as TCheckBox).Checked then
    OkButton.Enabled := True;
end;
```
#### Patrz również

```
Interface, Is, TObject
```
# Asm (słowo kluczowe)

#### Składnia

```
asm
  instrukcje assemblera
end;
```
#### Opis

Słowo kluczowe asm rozpoczyna blok instrukcji assemblera.

#### Wskazówki i porady

- Blok asm jest wyrażeniem, które można stosować wszędzie tam, gdzie dozwolone jest użycie wyrażenia lub bloku języka Pascal (np. w procedurze lub funkcji).
- Wewnątrz bloku assemblera można odwoływać się do zmiennych, a także skakać do etykiet zadeklarowanych w innym miejscu procedury. Nie należy korzystać z instrukcji skoku w obrębie macierzystej pętli (lub do innej pętli), chyba że jest to naprawdę niezbędne. Etykieta rozpoczyna się od znaku @, jest lokalna względem procedury i nie musi być deklarowana.
- Wbudowany assembler środowiska Delphi nie dorównuje najnowszym technologiom dostępnym na rynku, w związku z czym programista nie może bazować na pełnym zestawie instrukcji. Instrukcje można jednak kodować ręcznie przy użyciu dyrektyw DB, DW lub DD.
- Blok kodu asm może zmienić wartości rejestrów: EAX, ECX i EDX, ale musi pozostawić niezmienione wartości: EBX, ESI, EDI, EBP i ESP. Należy przyjąć zasadę, iż żaden z rejestrów nie zawiera znaczących wartości, jednak przy zachowaniu ostrożności poprzez rejestry można uzyskać dostęp do parametrów procedury. Należy zapoznać się z dyrektywami sterującymi sposobem wywoływania procedur (cdecl, pascal, register, safecall i stdcall), aby dowiedzieć się, w jaki sposób argumenty przekazywane są do podprogramów.
- Pisanie bezpośrednio w języku assembler nie ma większego wpływu na wydajność programu. Najczęstszym powodem stosowania bloków asm jest konieczność użycia instrukcji niezaimplementowanych w Delphi, takich jak polecenie CPUID przedstawione w poniższym przykładzie.

#### Przykład

```
unit cpuid;
// Identyfikacja procesora
// Moduł definiuje funkcję GetCpuID, która używa polecenia CPUID do
// pobrania typu procesora. GetCpuID zwraca prawdę, jeżeli procesor
// posiada instrukcję CPUID i fałsz w przeciwnym wypadku.
// Starsze wersje procesorów 486 oraz przodkowie tej serii nie
// posiadają instrukcji CPUID.
// Copyright © 1999 Tempest Software, Inc.
interface
const
   VendorIntel = 'GenuineIntel';
   VendorAMD = 'AuthenticAMD';
  VendorCyrix = 'CyrixInstead';
type
  .<br>TCpuType = (cpuOriginalOEM, cpuOverdrive, cpuDual, cpuReserved);
   TCpuFeature = (cfFPU, cfVME, cfDE, cfPDE, cfTSC, cfMSR, cfMCE,
       cfCX8, cfAPIC, cfReserved10, cfReserved11, cfMTRR, cfPGE, cfMCA,
       cfCMOV, cfPAT, cfReserved17, cfReserved18, cfReserved19,
       cfReserved20, cfReserved21, cfReserved22, cfReserved23, cfMMX,
       cfFastFPU, cfReserved26, cfReserved27, cfReserved28,
       cfReserved29, cfReserved30, cfReserved31);
   TCpuFeatureSet = set of TCpuFeature;
  UInt4 = 0.15; TCpuId = packed record
     CpuType: TCpuType;
     Family: UInt4;
    Model: UInt4;
     Stepping: UInt4;
     Features: TCpuFeatureSet;
     Vendor: string[12];
   end;
// Pobranie informacji o CPU i zapisanie jej w Cpuid.
function GetCpuID(var Cpuid: TCpuId): Boolean;
implementation
function GetCpuID(var Cpuid: TCpuId): Boolean;
asm
   // Sprawdzenie, czy procesor obsługuje instrukcję CPUID
   // Test zmienia wartości rejestrów EXC i EDX.
  pushfd
```

```
pop ecx // Załadowanie EFLAGS do ECX<br>mov edx, ecx // Utworzenie kopii EFLAGS w
   mov edx, ecx // Utworzenie kopii EFLAGS w EDX
                       y<br>1000 Ustawienie znacznika ID
   push ecx // Próba ustawienia EFLAGS
   popfd
                        // Sprawdzenie, czy zmiana została zachowana
 pop ecx // Pobranie nowej wartości EFLAGS do ECX<br>xor ecx, edx // Porównanie z EDX
  xor ecx, edx // Porównanie z EDX<br>ie @NoCpuID // Jeżeli bity sa so
                       ji<br>// Jeżeli bity sa sobie równe, procesor
                        // nie posiada instrukcji CPUID
   // Rozkaz CPUID istnieje. Odtworzenie oryginalnej wartości EFLAGS
   push edx
   popfd
   // Rozkaz CPUID zniszczy zawartość EAX, dlatego argument Cpuid
   // zachowany zostanie w ESI. Delphi wymaga rejestru ESI w chwili
   // zakończenia bloku ASM, dlatego niezbędne jest zapamiętanie jego
   // oryginalnej wartości.
   // Zapamiętywana jest również wartość EBX, którą zniszczy CPUID,
   // a która musi być zachowana.
   push esi
   push ebx
   mov esi, eax
   // Pobranie nazwy producenta, będącej złączeniem zawartości
   // rejestrów EBX, EDX i EAX, traktowanych jako 4-bajtowe tablice
   // znaków.
   xor eax, eax
                                              // CPUID instruction<br>// string length
  mov BYTE(TCpuid(esi).Vendor), 12
   mov DWORD(TCpuid(esi).Vendor+1), ebx // string content
   mov [OFFSET(TCpuid(esi).Vendor)+5], edx
   mov [OFFSET(TCpuid(esi).Vendor)+9], ecx
   // Pobranie informacji o procesorze
                          // rozkaz CPUID
   mov TCpuid(esi).Features, edx
   // Sygnatura procesora dzieli się na cztery części, z których
   // większość ma długość 4 bitów. Delphi nie posiada pól bitowych,
   // dlatego rekord TCpuid
   // używa bajtów do zapisywania tych pól. Oznacza to konieczność
   // pakowania czwórek bitów (ang. nibble) w bajtach.
   mov edx, eax
   and al, $F
  mov TCpuid(esi).Stepping, al
   shr edx, 4
   mov eax, edx
  and al, $F
   mov TCpuid(esi).Model, al
  shr edx, 4
  mov eax, edx
   and al, $F
   mov TCpuid(esi).Family, al
   shr edx, 4
  mov eax, edx
  and al, $3
  mov TCpuid(esi).CpuType, al
  pop ebx // odtworzenie rejestrów EBX i ESI
 pop esi<br>mov al, 1
                       // Zwrócenie wartości prawdziwej
   ret
@NoCpuId:
  xor eax, eax // Zwrócenie fałszu jako oznaki braku instrukcji
                        // CPUID
end;
end.
```
CDecl, Pascal, Register, SafeCall, StdCall

## Assembler (dyrektywa)

#### Składnia

Nagłówek procedury; assembler;

#### Opis

Dyrektywa assembler nie ma żadnego znaczenia. Istnieje dla zachowania zgodności z Delphi 1.

#### Patrz również

Asm

# Assert (procedura)

#### Składnia

procedure Assert(Test : Boolean [; const Message: string]);

#### Opis

Procedura Assert ma za zadanie dokumentować i wymuszać pewne założenia, jakie programista robi podczas pisania kodu. Assert nie jest prawdziwą procedurą. Kompilator traktuje jej wywołanie w sposób specjalny, kompilując nazwę pliku i numer wiersza, w którym została umieszczona. Działanie takie ma pomóc programiście w lokalizacji usterek programu.

Jeżeli argument Test jest fałszem, Delphi wywołuje procedurę wskazywaną przez zmienną AssertErrorProc. Moduł SysUtils przypisuje tej zmiennej adres procedury, która generuje wyjątek EAssertionFailed. Jeżeli AssertErrorProc zawiera nil, wywoływany jest błąd czasu wykonania o numerze 21 (EAssertError).

Programista może dołączyć komunikat, który Delphi przekaże procedurze AssertErrorProc. W przypadku braku tego komunikatu używany jest komunikat domyślny, np. "Assertion failed."

#### Wskazówki i porady

 Właściwe użycie procedury Assert polega na wyspecyfikowaniu warunków, jakie muszą być spełnione w celu prawidłowego działania kodu. Wszystkie programy czynią pewne założenia odnośnie wewnętrznego stanu obiektu, wartości lub poprawności argumentów procedury, wartości zwracanej przez funkcję. Dobrym rozwiązaniem odnośnie założeń jest to, aby sprawdzały one błędy programistów, a nie błędy użytkowników.

\Andrzej\PDF\Delphi. Almanach\05-1.doc

 Chociaż działanie funkcji Assert może zostać wyłączone przy użyciu dyrektyw kompilatora \$ASSERTIONS lub \$C, zazwyczaj nie ma takiej potrzeby. Wyświetlenie komunikatu "assertion error" jest niepokojącym symptomem dla użytkownika, niemniej jednak o wiele lepiej będzie, jeżeli program zakończy się dziwnym komunikatem, niż gdyby miał działać dalej i na przykład uszkodzić cenne dane użytkownika.

#### Przykład

Niniejszy podrozdział zawiera kilka przykładów użycia procedury Assert, występujących w opisie innych elementów języka — patrz procedura Move, funkcja TypeInfo, funkcje VarArray-Lock i VarIsArray.

#### Patrz również

AssertErrorProc, \$ASSERTIONS, \$C

# AssertErrorProc (zmienna)

#### Składnia

```
var AssertErrorProc: TAssertErrorProc;
procedure AssertErrorHandler(const Message, Filename: string;
                      LineNumber: Integer; ErrorAddr: Pointer)
```
AssertErrorProc:= @AssertErrorHandler;

#### Opis

Kiedy założenie programu nie zostanie spełnione, Delphi wywołuje procedurę o adresie przechowywanym w zmiennej AssertErrorProc. Kompilator przekazuje tej procedurze komunikat oraz lokalizację wyrażenia Assert.

#### Wskazówki i porady

- Programista może zaimplementować w tej procedurze dowolne funkcje programu, takie jak logowanie błędu, wysyłanie poczty do osoby odpowiedzialnej za sprawne działanie aplikacji itp. W przeciwieństwie do innych procedur obsługi błędu, AssertErrorProc pozwala na kontynuowanie programu od wyrażenia następującego za wywołaniem procedury Assert.
- Jeżeli AssertErrorProc wskazuje nil, Delphi generuje błąd czasu wykonania 21 (EAssertError).
- Moduł SysUtils przypisuje zmiennej AssertErrorProc adres procedury generującej wyjątek EAssertError.

#### Patrz również

```
AbstractErrorProc, Assert, ErrorProc, ExceptProc
```
# Assign (procedura)

#### Składnia

```
procedure Assign(var F: File; const FileName: string);
procedure Assign(var F: TextFile; const FileName: string);
```
#### Opis

Procedura Assign wykonuje takie samo zadanie, jak AssignFile. W nowym kodzie zalecane jest stosowanie procedury AssignFile — Assign jest nazwą metody często stosowaną w Delphi, w związku z czym łatwo może dojść do nieporozumienia w kodzie. Assign nie jest rzeczywistą procedurą.

#### Patrz również

AssignFile

# Assigned (funkcja)

#### Składnia

```
function Assigned(const P: Pointer): Boolean;
function Assigned(Pbj: TObject): Boolean;
function Assigned(Method: TMethod): Boolean;
```
#### Opis

Funkcja Assigned zwraca prawdę, jeżeli argument jest różny od nil, lub fałsz, jeżeli argument jest pusty (równy nil). Assigned nie jest rzeczywistą funkcją.

#### Wskazówki i porady

- Argument może być wskaźnikiem, referencją obiektu lub metodą.
- $\bullet$  Stosowanie funkcji Assigned zamiast bezpośredniego porównania wskaźnika z nil, skutkuje spadkiem wydajności programu.
- Jeżeli wskaźnik jest wskaźnikiem funkcji, użycie Assigned daje jasno do zrozumienia kompilatorowi, że intencją programisty nie jest wywołanie funkcji i porównanie jej wyniku z nil. Dlatego Assigned jest często stosowana do testowania wskaźników funkcji i metod.
- Wskaźnik metody składa się z dwóch części: wskaźnika kodu i wskaźnika danych. Assigned sprawdza jedynie bardziej znaczące słowo referencji kodu: jeżeli słowo to zawiera zero, referencja metody jest równa nil. Wskaźnik kodu jest ignorowany przez Assigned.

#### Przykład

```
procedure TForm1.Button1Click(Sender: TObject);
var P: Pointer;
```

```
begin
  P := nil; if Assigned(P) then
    Edit1.Text:='wskaźnik nie dotyczy funkcji';
   GetMem(P, 1024);
   FreeMem(P, 1024);
   if Assigned(P) then
     Edit1.Text:=' testowana funkcja GetMem()';
end;
```
Nil

# AssignFile (procedura)

#### Składnia

```
procedure AssignFile(var F: File; const FileName: string);
procedure AssignFile(var F: TextFile; const FileName: string);
```
#### Opis

AssignFile przypisuje nazwę pliku do pliku o określonym lub nieokreślonym typie lub do pliku tekstowego (przed otwarciem). AssignFile nie jest rzeczywistą procedurą.

#### Wskazówki i porady

- Jeżeli przed wywołaniem jednej z procedur Append, Reset lub Rewrite nie zostanie wywołana procedura AssignFile, zgłoszony zostanie błąd wejścia-wyjścia o numerze 102.
- Delphi interpretuje pusty łańcuch jako konsolę. W aplikacji typu konsolowego do konsoli przypisywane są automatycznie pliki Input i Output. Próba użycia pliku konsolowego w aplikacji z interfejsem graficznym skutkuje błędem wejścia-wyjścia o numerze 105.

#### Przykład

```
var
  LogFile: string = 'c:\ldots log.txt';
// Dodanie komunikatu do pliku dziennika. Przykład w opisie słowa
// kluczowego Keyword demonstruje inną przeciążoną procedurę Log.
procedure Log(const Msg: string); overload;
var
  F: TextFile;
begin
  AssignFile(F, LogFile);
   // Próba otwarcia pliku, która powiedzie się tylko w przypadku, gdy
   // plik istnieje.
{$IOCHECKS Off}
 Append(F):
{$IOCHECKS On}
   if IOResult <> 0 then
     // Plik nie istnieje, należy go zatem utworzyć.
    Rewrite(F);
 WriteLn(F, Msg);
  CloseFile(F);
end;
```